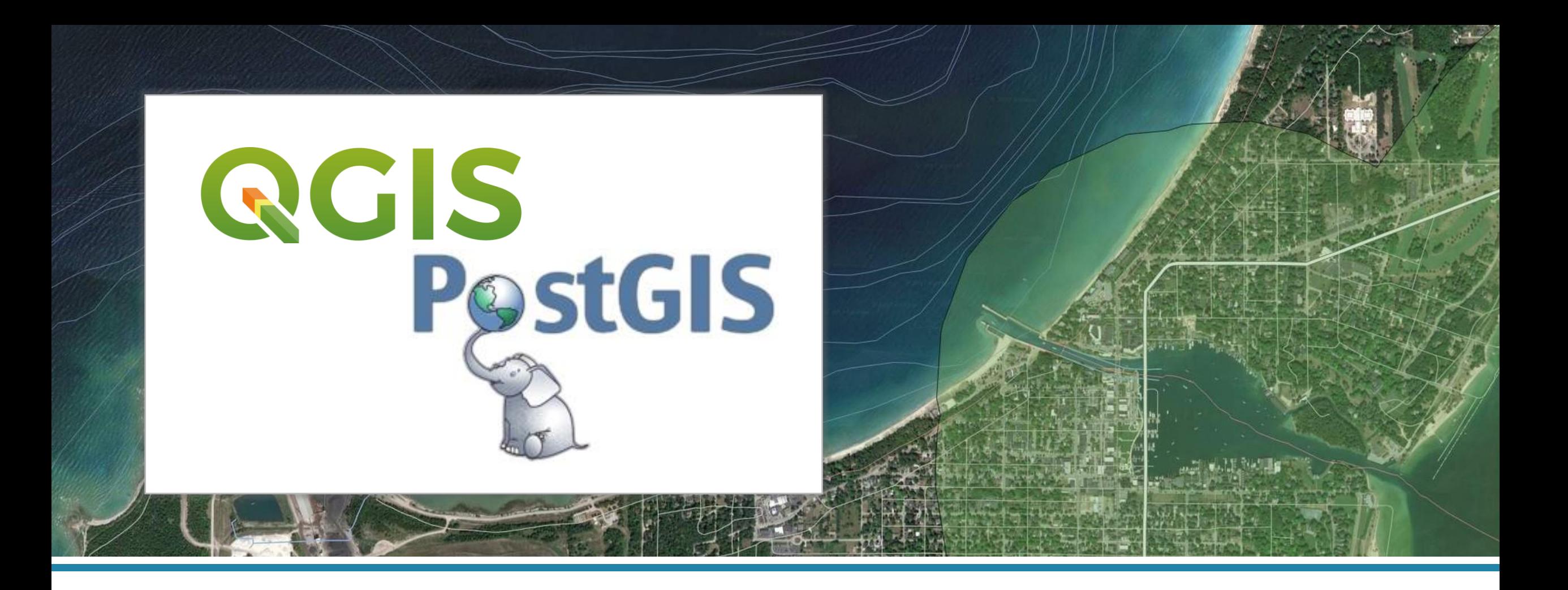

### Enterprise GIS with QGIS & PostGIS

*Jessica Kane | IMAGIN Conference 2022*

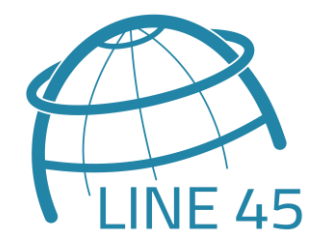

### **Agenda**

- 1. What is Enterprise GIS?
- 2. GIS&T BoK Capabilities
- 3. Foundation: QGIS & PostGIS
- 4. Demonstration
- 5. Other Tools
- 6. Resources

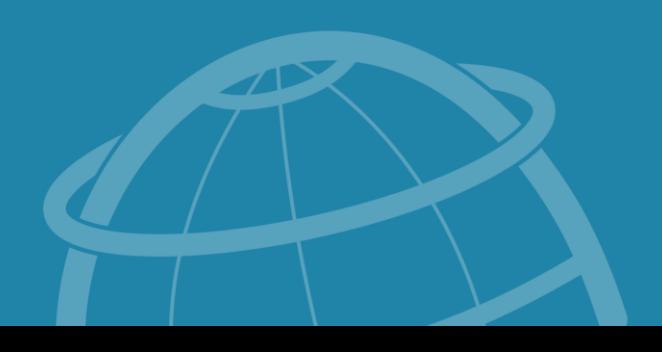

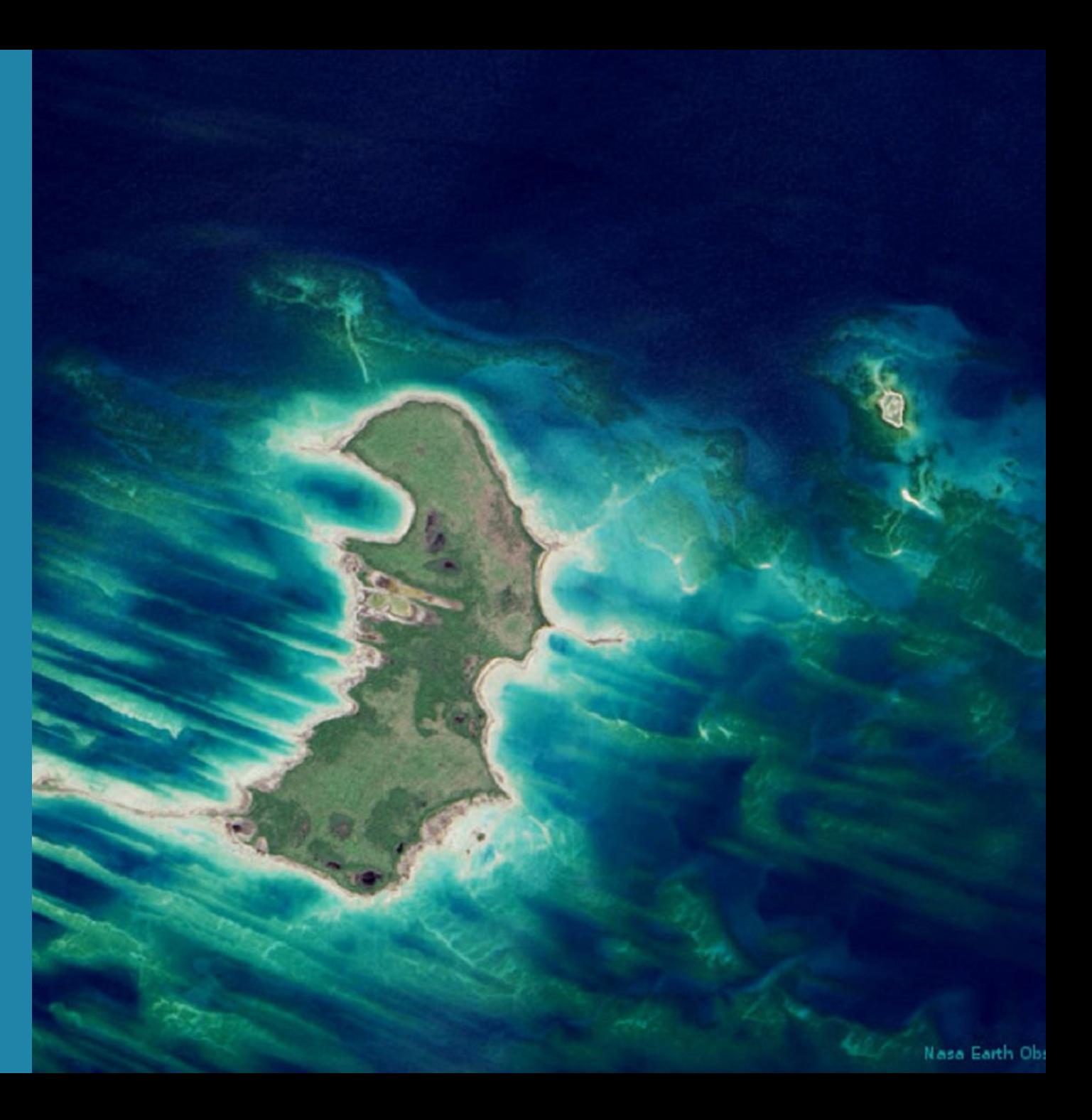

## What is **Enterprise GIS**?

#### **Enterprise GIS**

- GIS for an organization (not just one person)
- > A system for managing geospatial data long-term (not just a single project)

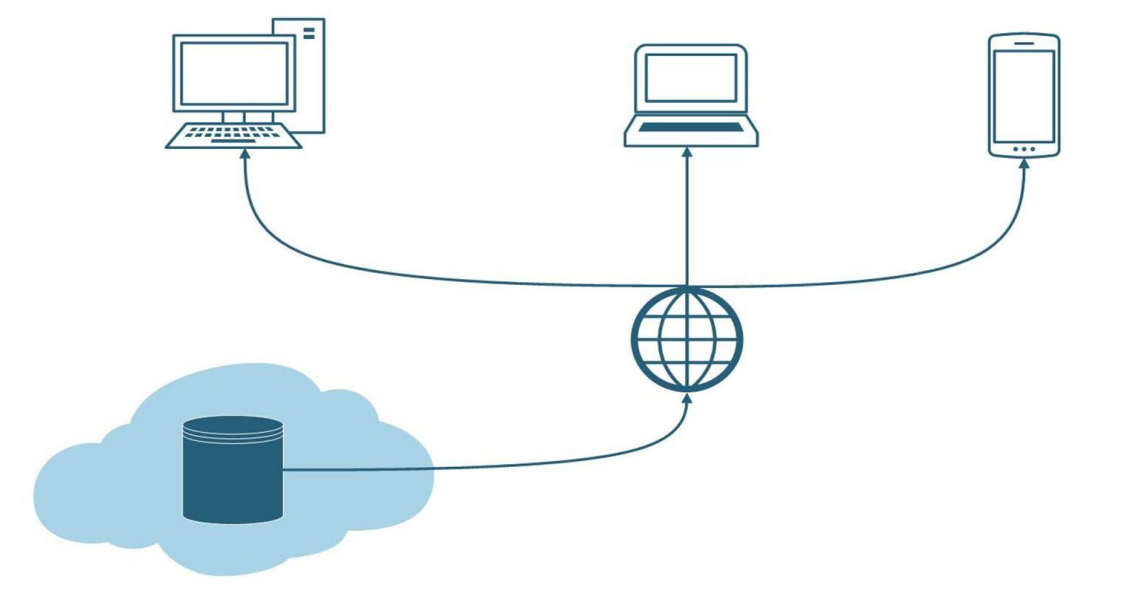

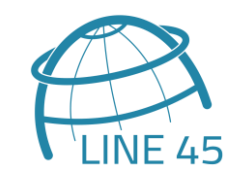

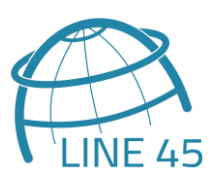

- **Centralized Storage of Geospatial Data**
- **Securing Sharing and Dissemination of geospatial data, maps, apps and tools**

> System Integration

- Web GIS / Internet GIS Capability
- > Democratization
- **> Consolidation of the Enterprise GIS** Function within the Organization

QGIS PostGIS

### **Overview**

QGIS 20 yrs

- > Open source desktop GIS
- **>** View and edit vector and raster data in a variety of file formats and databases
- > Tools include geoprocessing functions, spatial analyses, styling/cartography
- > PyQGIS allows for scripting of geospatial processes
- Works with other open source tools and plugins

PostGIS  $21 <sub>Yrs</sub>   
old!$ 

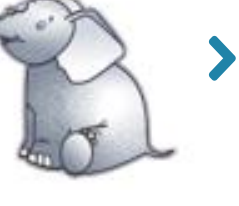

- Spatial extension for PostgreSQL, an open source relational database system
- Supports location queries in SQL (buffer, intersects, etc)
- Supports vector & raster data
- > Number of features makes PostgreSQL the most fullyfeatured spatial database
	- 3D objects, spatial temporal, network topology, vector tiles
	- ArcGIS Enterprise Data Store built on PostgreSQL

### **Centralized Storage** of Geospatial Data

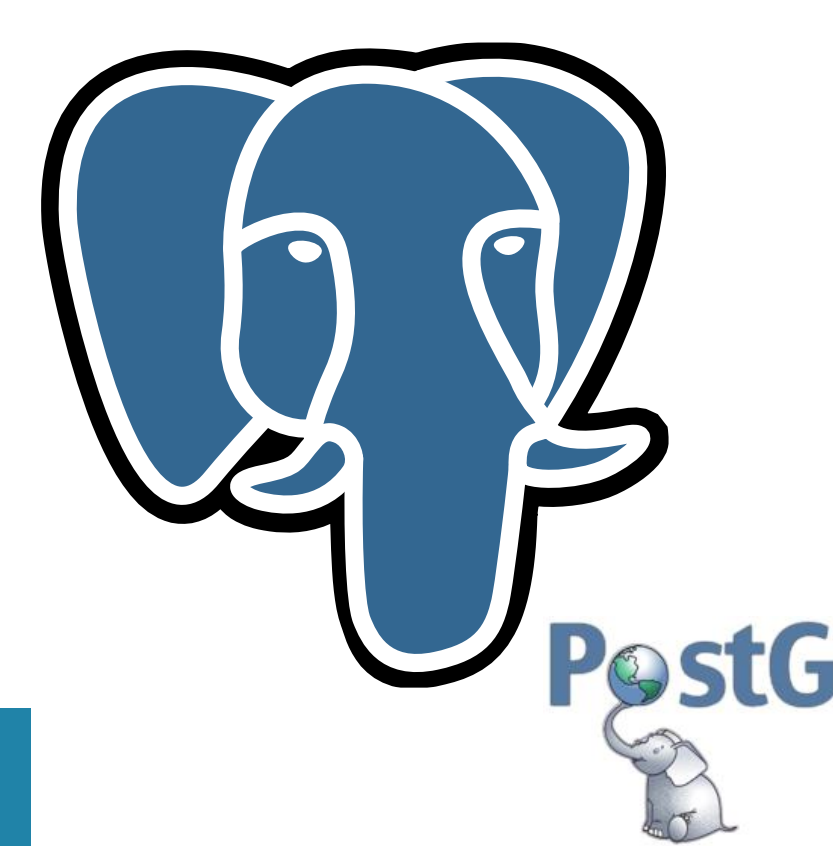

- Easy to organize/maintain  $\blacktriangleright$
- Multi-user, concurrent access
- > System of record
- > Track edit history
- > Spatial analysis
- > Spatial indexing
- Trigger functions
- > Store rasters
- Integrates seamlessly  $\blacktriangleright$ with QGIS

## **Securing** Sharing and Dissemination

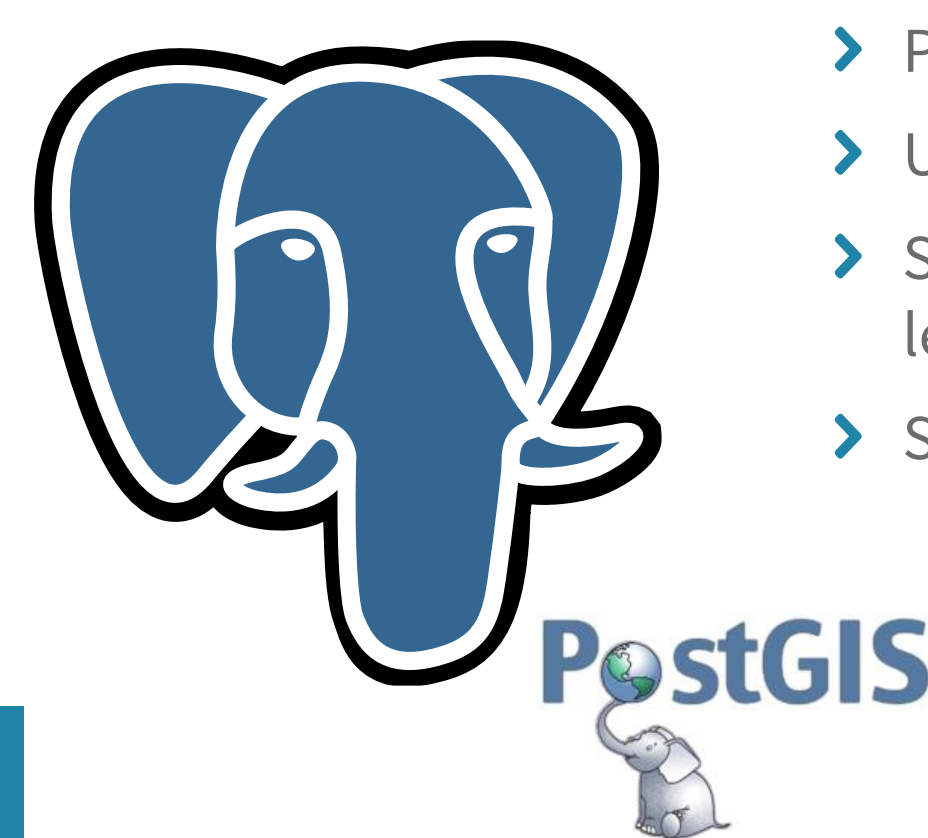

- **>** Permissions & security
- > User roles and groups
- Schema, row & feature level security
- Single sign-on  $\sum_{i=1}^{n}$
- > SQL constraints
- > Versioning
- > Data back-ups
- > Point in time recovery

## **Sharing** and Dissemination

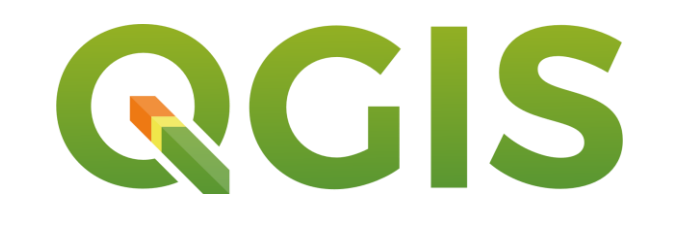

- View/edit layers: permissions controlled by PostgreSQL
- Save QGIS styles & projects in PostGIS
- > Soft deletions

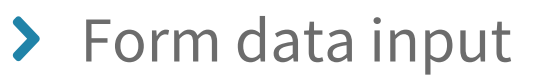

- Mobile: QField, Input
- Offline projects
- DB Manager  $\blacktriangleright$ 
	- Import layers to PostGIS
	- Edit schema
	- SQL Query Builder: view results on the map

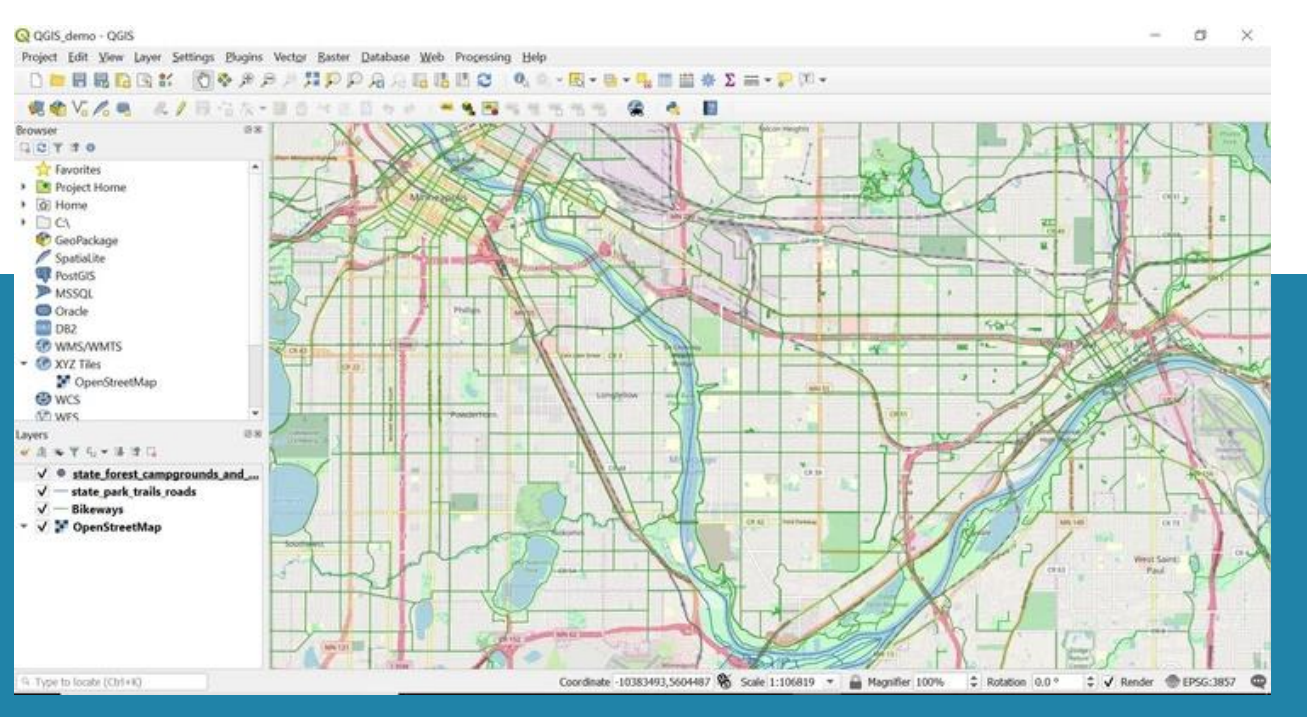

### **Demonstration**

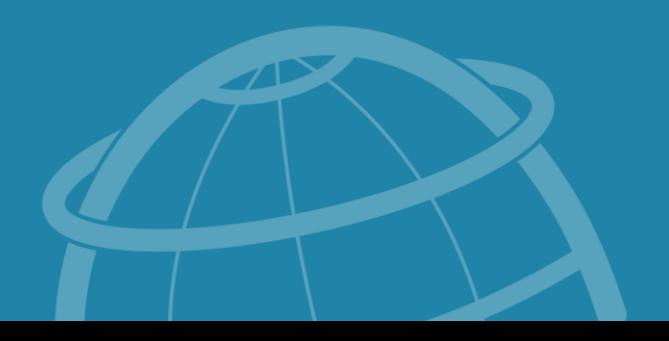

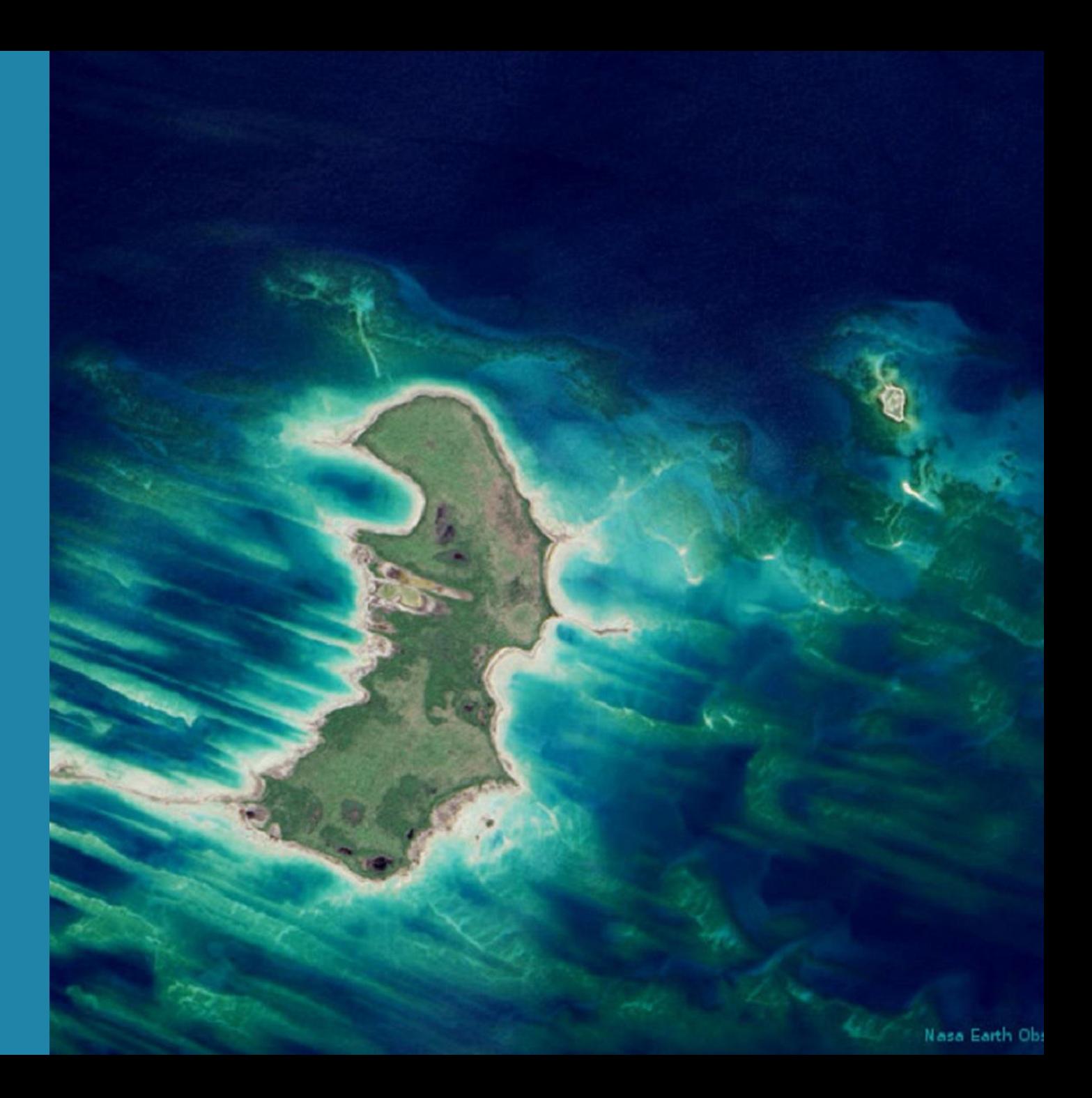

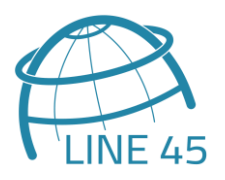

- **> Centralized Storage of Geospatial Data**
- Securing Sharing and Dissemination of geospatial data, maps, apps and tools

#### **System Integration**

- Web GIS / Internet GIS Capability
- > Democratization
- **> Consolidation of the Enterprise GIS** Function within the Organization

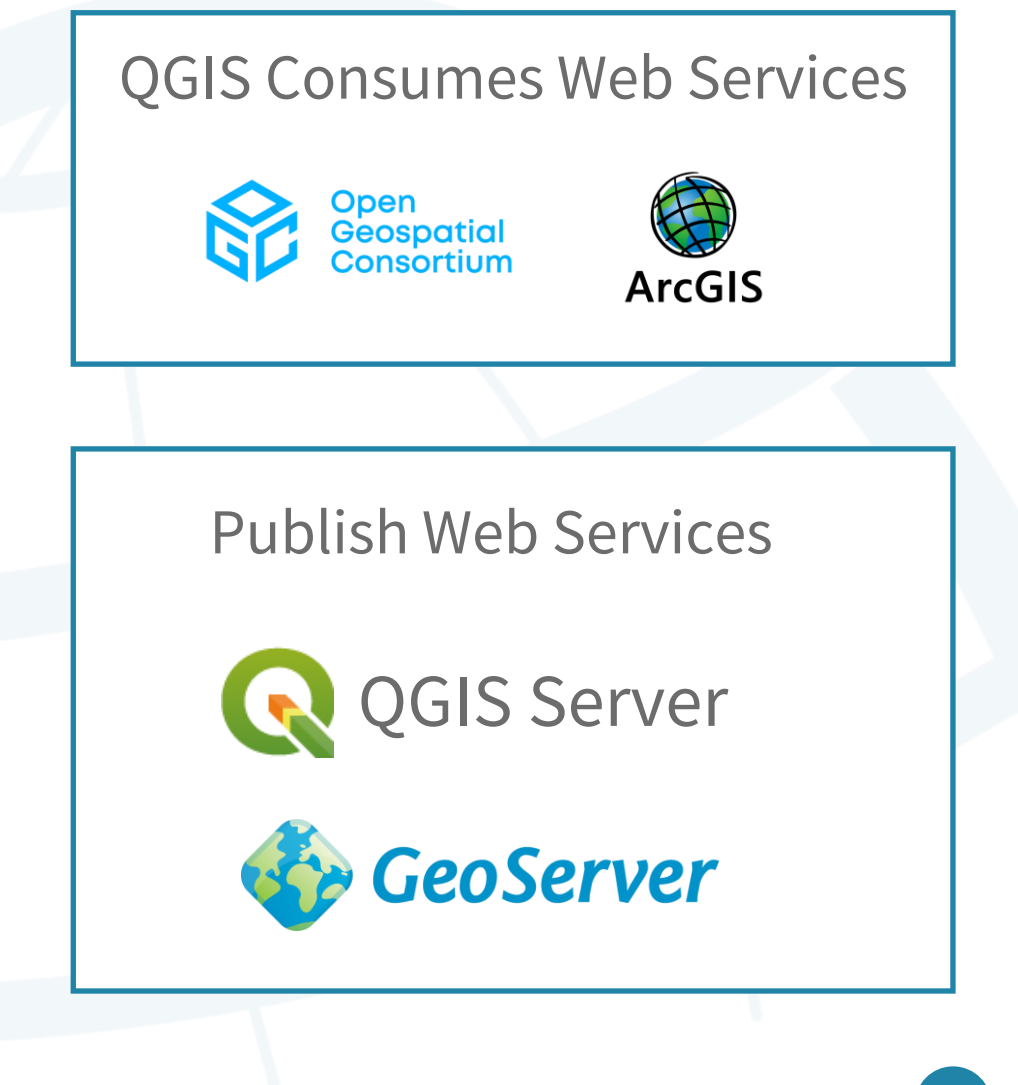

## **Plugins** & Integrations

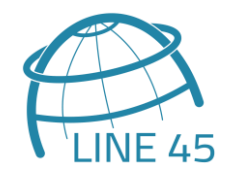

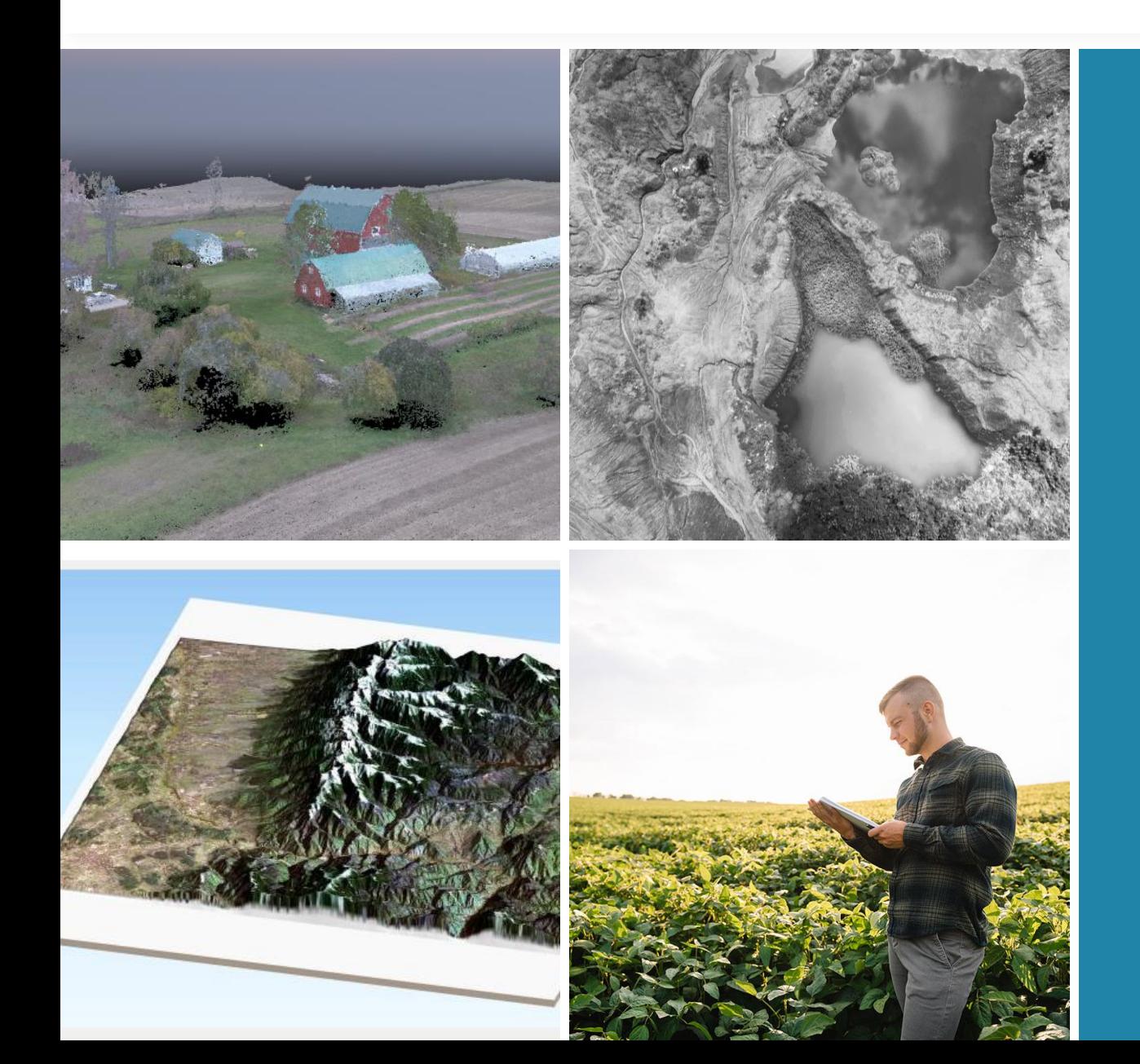

- Open source: easy to build upon
- QGIS plugin ecosystem
- Easily view free and proprietary data in QGIS: HERE, Google Street View, Planet, OpenStreetMap

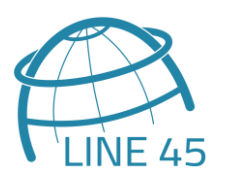

- Centralized Storage of Geospatial Data
- Securing Sharing and Dissemination of geospatial data, maps, apps and tools
- System Integration
- **Web GIS / Internet GIS Capability**
- > Democratization
- **> Consolidation of the Enterprise GIS** Function within the Organization

[From the GIS&T Body of Knowledge](https://gistbok.ucgis.org/bok-topics/enterprise-gis#Defining)

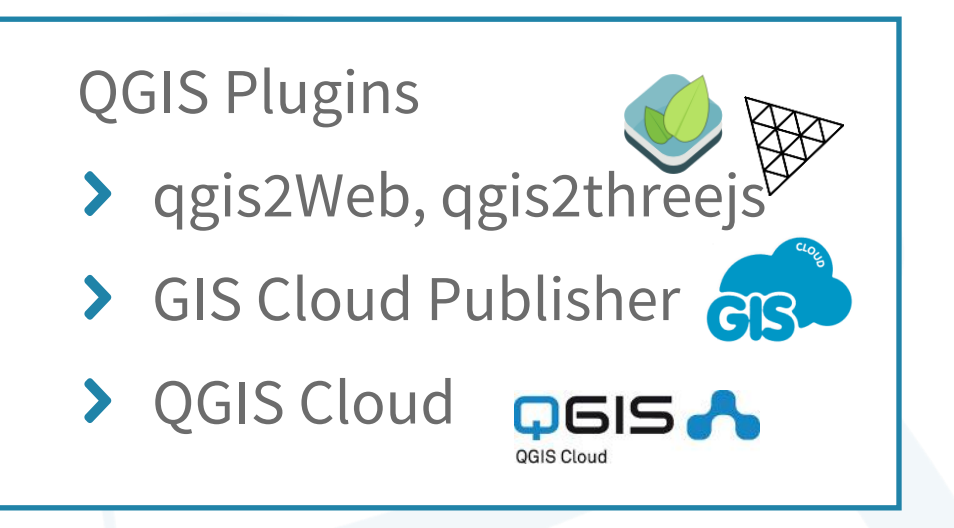

#### JavaScript Mapping Libraries

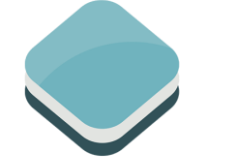

**2** MapLibre

**OpenLayers** 

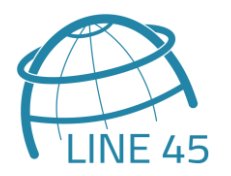

- **> Centralized Storage of Geospatial Data**
- Securing Sharing and Dissemination of geospatial data, maps, apps and tools
- System Integration
- Web GIS / Internet GIS Capability
- **Democratization**
- **> Consolidation of the Enterprise GIS** Function within the Organization

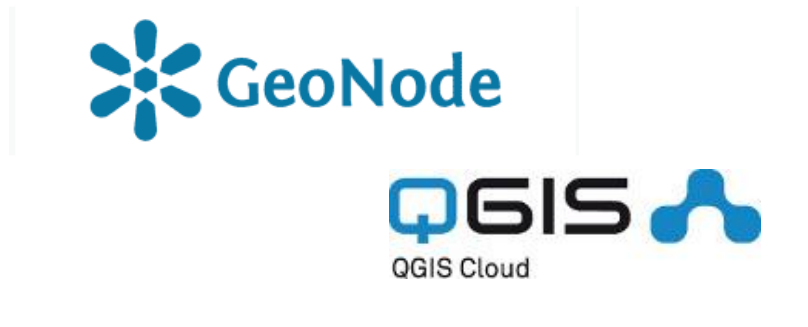

[From the GIS&T Body of Knowledge](https://gistbok.ucgis.org/bok-topics/enterprise-gis#Defining)

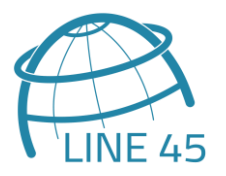

- **> Centralized Storage of Geospatial Data**
- Securing Sharing and Dissemination of geospatial data, maps, apps and tools
- System Integration
- Web GIS / Internet GIS Capability
- > Democratization
- **Consolidation of the Enterprise GIS Function within the Organization**

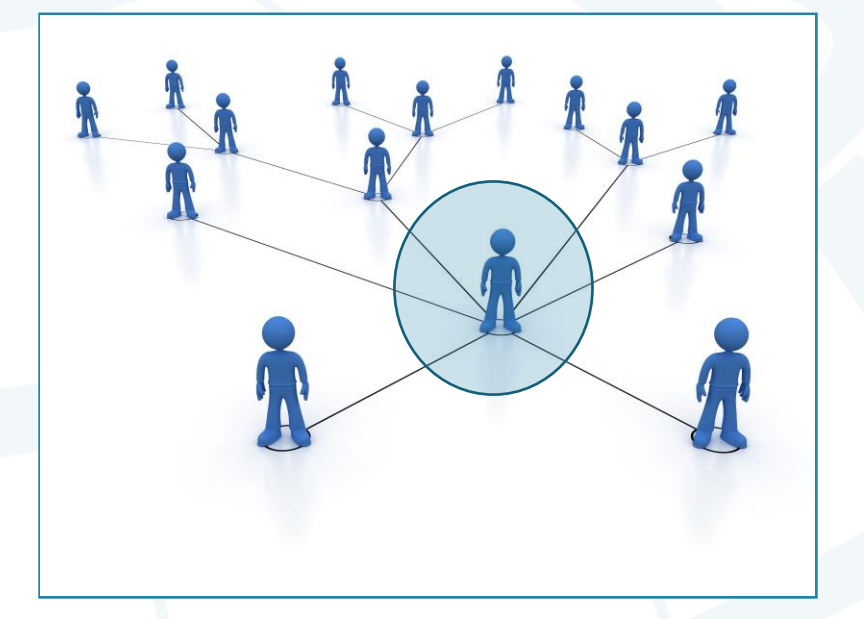

[From the GIS&T Body of Knowledge](https://gistbok.ucgis.org/bok-topics/enterprise-gis#Defining)

#### **Resources**

#### Articles:

- [Benefits of Using a Database to](https://www.line-45.com/post/benefits-using-database-manage-spatial-data) Manage Spatial Data
- [Using QGIS with PostGIS: A](https://www.line-45.com/post/using-qgis-postgis-dynamic-duo) Dynamic Duo
- [Using QGIS and QField](https://www.line-45.com/post/using-qgis-and-qfield-field-data-collection) for Field Data Collection

#### Tutorials:

- [Introduction to PostGIS](https://postgis.net/workshops/postgis-intro/)
- [QGIS Training Manual](https://docs.qgis.org/3.22/en/docs/training_manual/index.html)

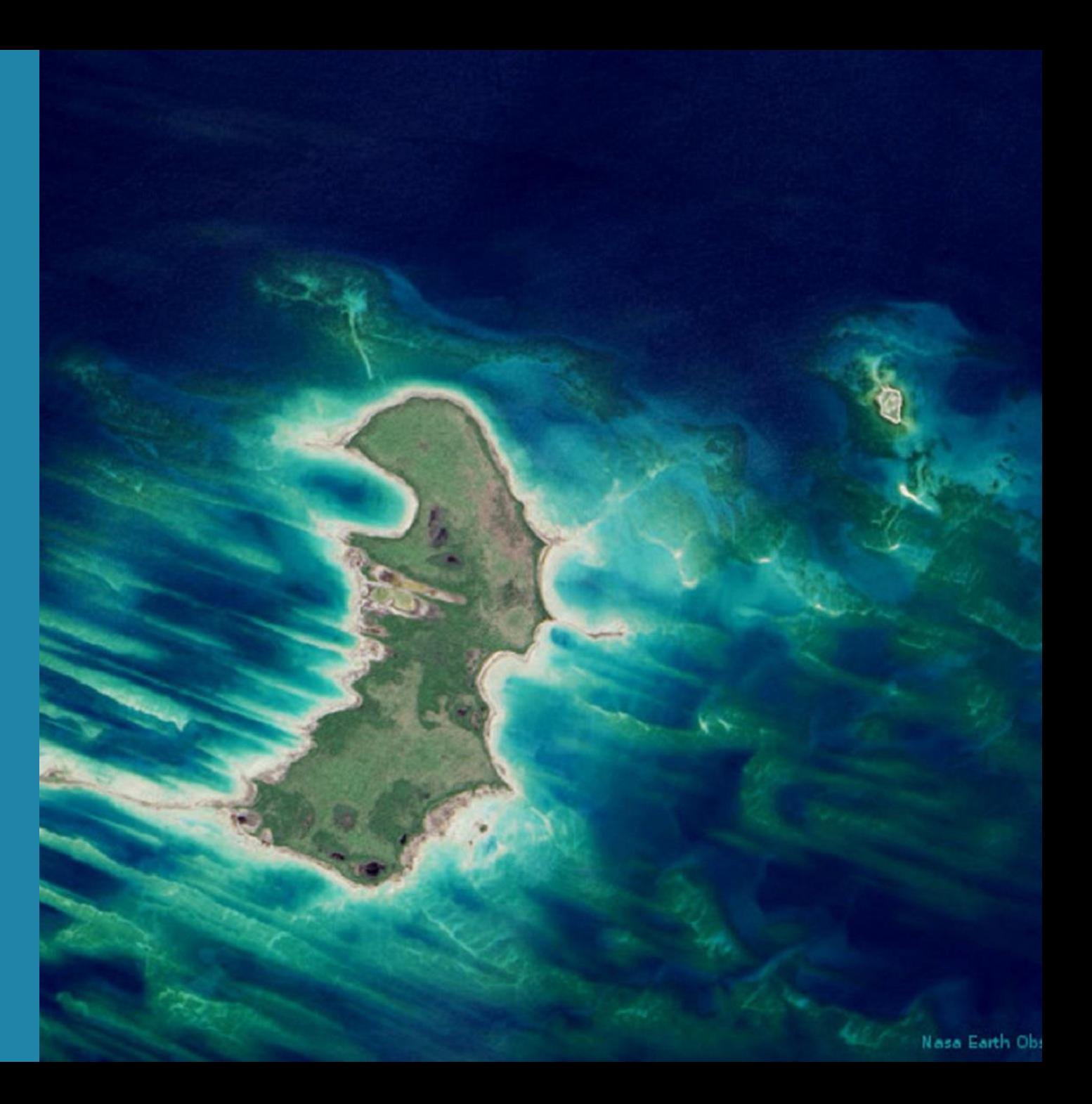

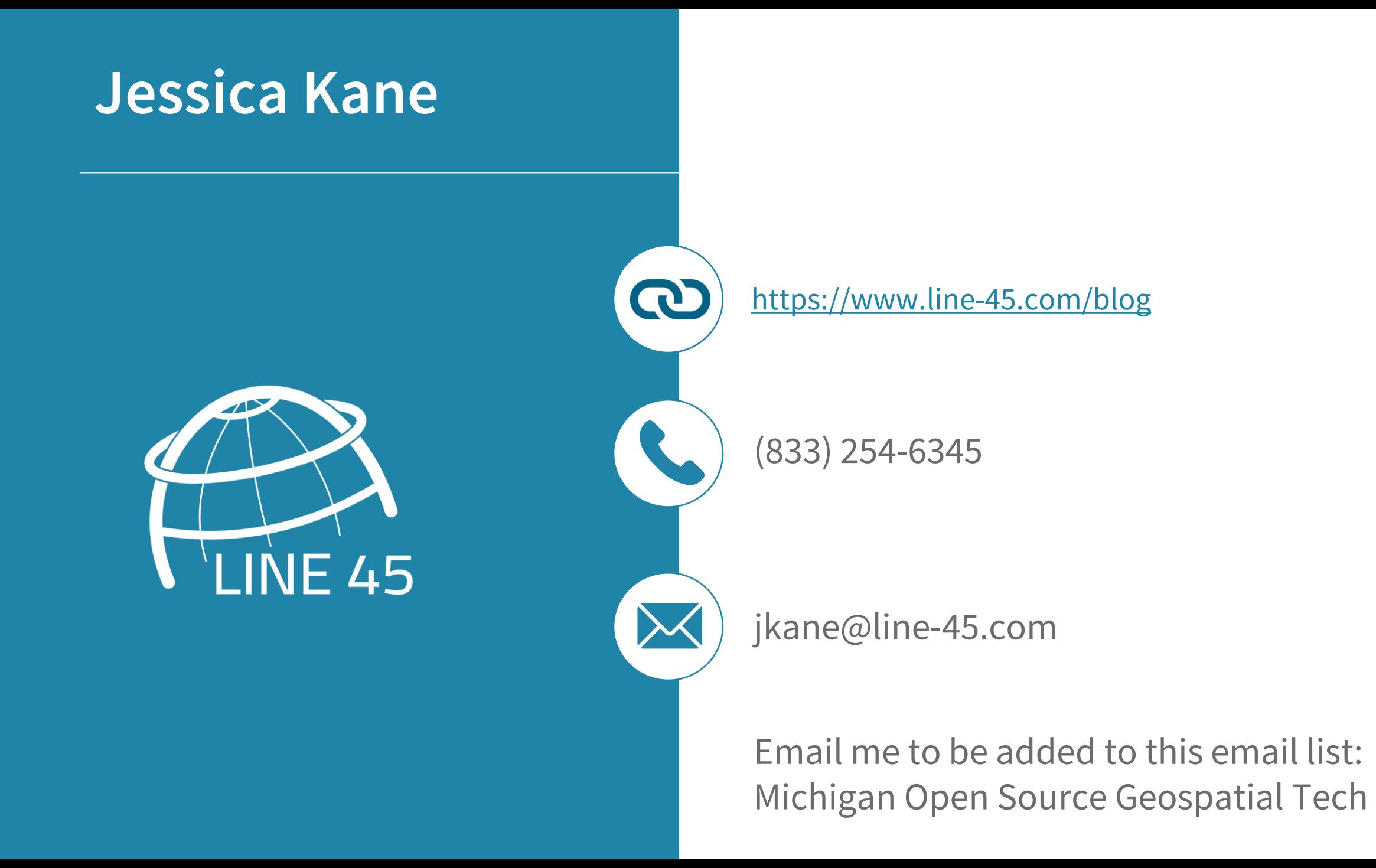